**WinSMTPTest Crack (LifeTime) Activation Code Free Download [March-2022]**

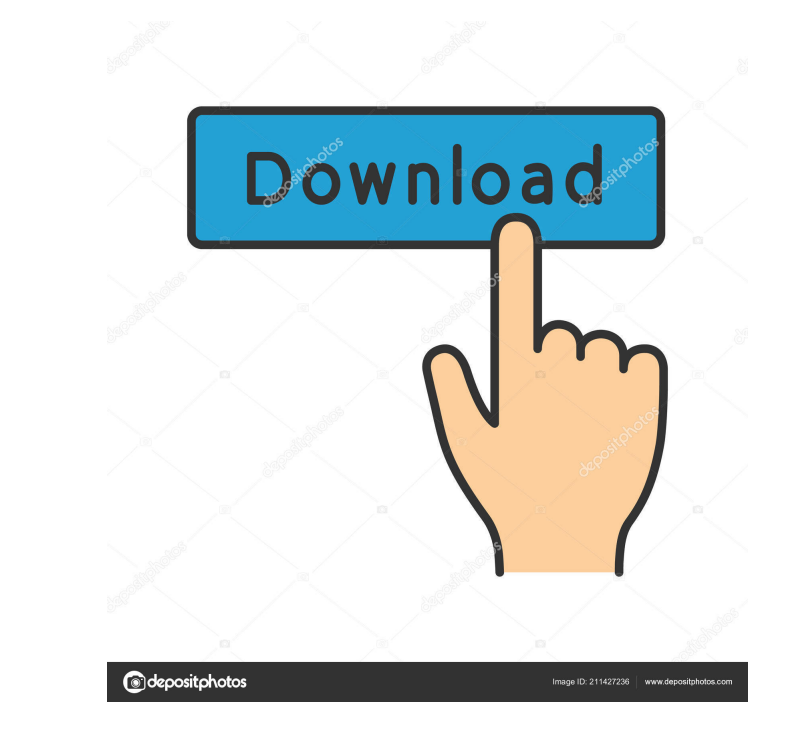

### **WinSMTPTest Crack+ (LifeTime) Activation Code For Windows [Updated-2022]**

WinSMTPTest verifies: - How your SMTP server responds to incoming SMTP connections. - How your SMTP server responds to commands sent by the client (mail program). - How your SMTP server handles timeouts. You can compare th WinSMTPTest icon in your desktop. This makes it easier to launch the application when you need to.Q: AWS-S3 - Error 400 - Invalid ACL I am trying to upload a JSON file to my S3 bucket using the boto3 library. Here's my cod boto3.Session.get\_credentials() # Get the temporary credentials from the environment. aws\_credentials = credentials.get\_ec2\_credentials() # Get the region for the client's SDK to use. region = os.environ $[^\text{AWS\_REGION'}]$  # Cre bucket to the local machine. s3.download\_file('mybucket', 'files/file.json') Here's my bucket's ACL rules: { "Version": "2008-10-17", "Id": "PublicRead", "Statement": [ { "Sid": "Stmt1459689984000", "Effect": "Allow", "Pri credentials = boto3.Session.get\_credentials() File "/

### **WinSMTPTest Crack + With Key Free Download [Updated]**

SET SMTP USER/PASSWORD SET SERVER ADDRESS Sets the SMTP user / password and the SMTP server address. OPEN SMTP Opens a connection to the given SMTP server. CLOSE SMTP Closes the connection to the SMTP server. DISP SMTP COM Writes to the log file the details of the SMTP session. Here are the test results of our SMTP server: SMTP - Free SMTP - Free - GUI Notes: When you first run the application, you'll be prompted to enter the server address. password. To know more about WinSMTPTest Activation Code, click on the following link. IMPORTANT: you must manually download and install the SSL certificate when you're using the WinSMTPTest Download With Full Crack Toolba you want, you can install the certificate in the Local Computer using the MMC. If you use Mozilla Firefox, click on "Tools", "Options" and then on the "Preferences" menu. Click on the "Advanced" tab and then under "General on "Home" and then on "Downloads" and select the tool. Extract and run the downloaded archive. After completing the above steps, you'll be able to use WinSMTPTest without any problems. WinSMTPTest Version 1.3.1.0.0 Copyrig the server address and port, and you can also enter the username / password. If the server accepts the login attempt, you can press the Open button and see the response. WinSMTPTest allows you to test many different types Postini - Tumbleweed - Windows Live Mail - gmail 1d6a3396d6

# **WinSMTPTest [Win/Mac]**

WINSMTPTest is a handy and reliable application designed to provide simple means to verify the good functioning of SMTP servers. Here's how it works: enter the server address, together with the port and username / password TABLOCKER is a freeware tool for checking the data in DBs (databases). This program is useful when one wants to check the changes of data in DBs. It shows the different conditions of the database at the same time. It's use the same time. OpenOffice 3.0 Object Mapping Wizard is designed to create an object mapping or an OLE Database Connectivity (ODBC) Driver from the OpenOffice database and functions. The program works with Microsoft Access allows you to transfer and extract data from Microsoft Access databases to other databases, such as MySQL or Oracle. It can import data from multiple tables, adding new tables and columns as needed. MilesProg is a powerful databases, run DDL and DML scripts and set up tables and indexes. RMSkull is a database backup utility with the option to restore databases from any files on your system. As with most such utilities, the databases can be b including Access, Oracle, SQL Server, FoxPro and FoxPro2, MySQL, MySQL, SQLite, PostgreSQL, SDS. Prove-It is the quick, safe, and easy way to prove the value of your bank accounts and credit cards. The online version of Pr to help users export and save their data to a variety of databases. Program Features Export to Access, Export to SQL Server, Export to MySQL, Export to Oracle, Export to PostgreSQL, Export to SQLite, Export to FoxPro, Expo

#### **What's New In WinSMTPTest?**

## **System Requirements:**

Windows 10/8.1/8/7 (64bit) Dual-Core CPU (more than 1.6 GHz) 2 GB RAM 1 GB HDD DirectX 10 compatible video card (1024 x 768, 32bit) DirectX 9 compatible video card (640 x 480, 16bit) Like our Facebook page: Follow us on Tw first television commercial — and it

<https://apteka66.ru/advert/ipixsoft-gif-to-swf-converter-2022/> [https://www.petscool.ru/upload/files/2022/06/2UgPJC9xc2XUrWlWDo34\\_07\\_a5f1faf7049e545b92c728637abeed41\\_file.pdf](https://www.petscool.ru/upload/files/2022/06/2UgPJC9xc2XUrWlWDo34_07_a5f1faf7049e545b92c728637abeed41_file.pdf) <https://www.8premier.com/ddr-memory-card-recovery-2022-latest/> <https://expressionpersonelle.com/automatic-printer-switcher-crack-free-download/> <https://jameharayan.com/2022/06/07/cursebreaker/> <https://www.apnarajya.com/avi-previewer-crack-with-full-keygen-free-download-x64-2022-latest/> <https://xn--b1aaamafp7bzaceeic3d.xn--p1ai/wp-content/uploads/2022/06/mikber.pdf> <http://yarekhorasani.ir/?p=188662> [https://srilankanguides.com/wp-content/uploads/2022/06/ID\\_Devices\\_Lock.pdf](https://srilankanguides.com/wp-content/uploads/2022/06/ID_Devices_Lock.pdf) <https://fresonmonzidise.wixsite.com/mucorlycom/post/cekli-photolab-crack-2022> <http://xn--doabertha-m6a.com/?p=4810> <https://oregonflora.org/checklists/checklist.php?clid=18938> [http://www.kiochi.com/%product\\_category%/dream-basic-crack-license-keygen-2022-new](http://www.kiochi.com/%product_category%/dream-basic-crack-license-keygen-2022-new) <https://ebs.co.zw/advert/lutecad-latest/> <https://fayff88o.wixsite.com/rodarehalf/post/silvermotion-free-latest-2022> <https://marketmyride.com/metro-home-with-license-key-free-download-updated-2022/> [https://blacksocially.com/upload/files/2022/06/qADKDPcbVIHDtHDB1ZJB\\_07\\_a5f1faf7049e545b92c728637abeed41\\_file.pdf](https://blacksocially.com/upload/files/2022/06/qADKDPcbVIHDtHDB1ZJB_07_a5f1faf7049e545b92c728637abeed41_file.pdf) <http://movingservices.us/?p=17072> [https://gf-tunenoe.dk/wp-content/uploads/2022/06/Autoplay\\_Repair\\_Wizard.pdf](https://gf-tunenoe.dk/wp-content/uploads/2022/06/Autoplay_Repair_Wizard.pdf) <https://www.shankari.net/2022/06/07/algematics-mac-win/>